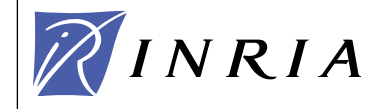

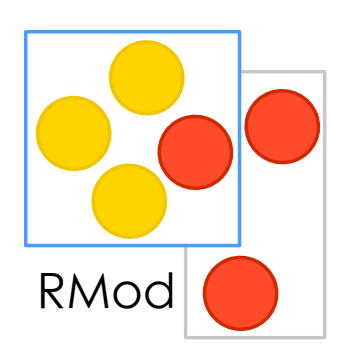

1

# Objects to the Roots: Learning from beauty

Stéphane Ducasse stephane.ducasse@inria.fr http://stephane.ducasse.free.fr/

Stéphane Ducasse

Really?!

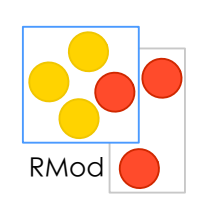

No primitive types No hardcoded constructs for conditional Only messages Only objects

and this works? I mean really? Not even slow? Can't be real!

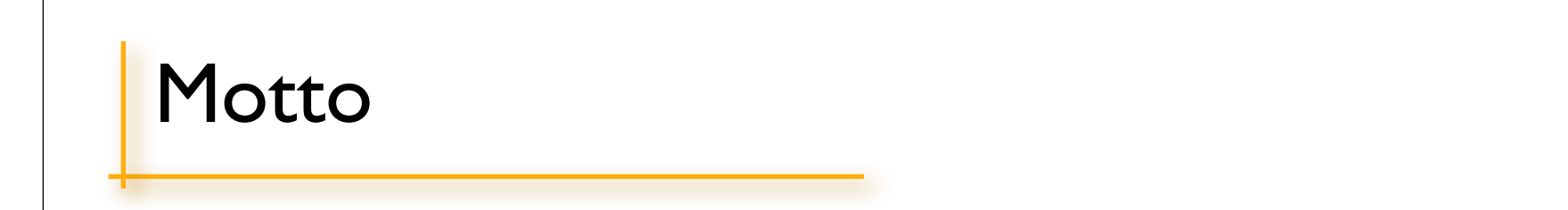

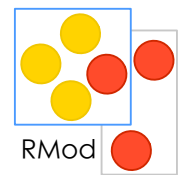

Let's open our eyes, look, understand, and deeply understand the underlying design aspects of objectoriented programming...

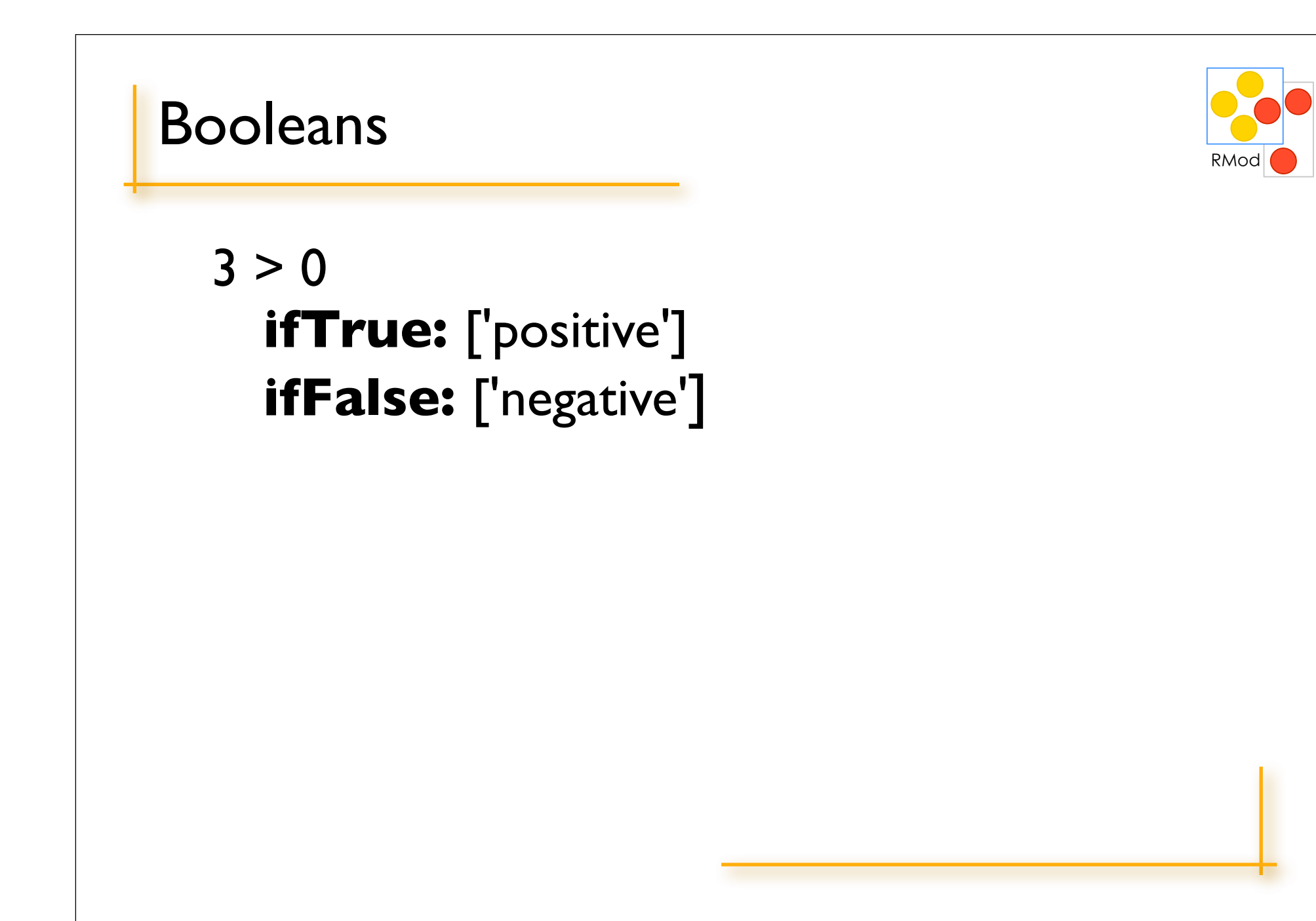

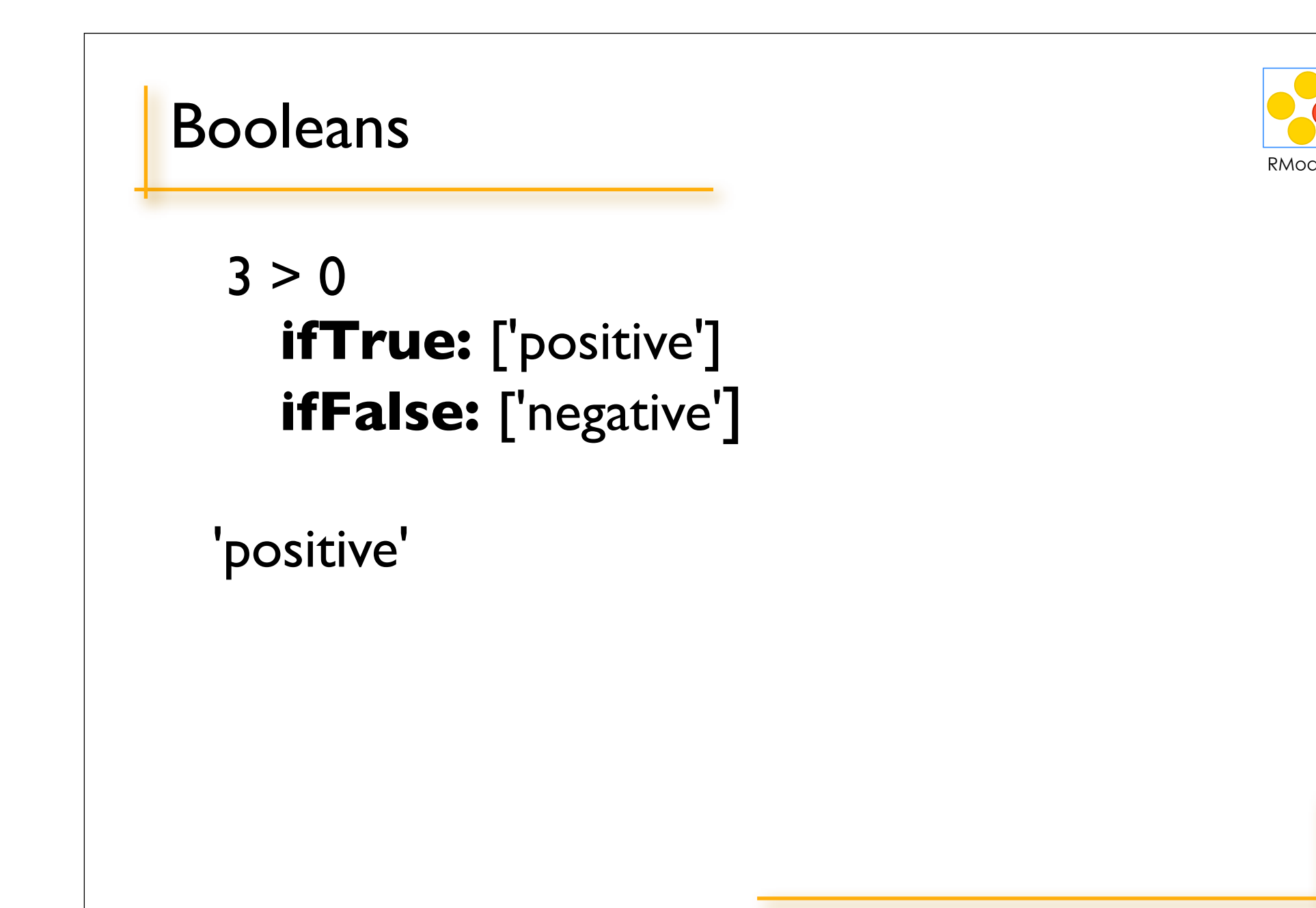

![](_page_5_Picture_0.jpeg)

![](_page_5_Picture_1.jpeg)

Weather isRaining **ifTrue:** [self takeMyUmbrella] **ifFalse:** [self takeMySunglasses]

ifTrue:ifFalse is sent to an object: a boolean!

### **Booleans**

![](_page_6_Picture_1.jpeg)

 $8 \mid not$ or: and: (lazy) xor: ifTrue: ifFalse: ifFalse: if True:

 $\bullet\bullet\bullet$ 

Lazy Logical Operators

![](_page_7_Picture_1.jpeg)

false and: [I error: 'crazy']

Prlt-> false and not an error

![](_page_8_Picture_0.jpeg)

## Yes! if True: if False: is a message send to a Boolean.

But optimized by the compiler :)

![](_page_8_Picture_3.jpeg)

![](_page_9_Picture_37.jpeg)

![](_page_9_Picture_1.jpeg)

Now you are good and you should implement it

Propose an implementation of not in a world where you do not have Booleans

**false not** -> **true true not** -> **false**

![](_page_10_Picture_0.jpeg)

![](_page_11_Picture_33.jpeg)

![](_page_11_Picture_1.jpeg)

Now you are good and you should implement it

Propose an implementation of not in a world where you do not have Booleans

false ifTrue: [ 3 ] ifFalse: [ 5 ] true ifTrue: [ 3 ] ifFalse: [ 5 ]

### Boolean Objects

![](_page_12_Picture_1.jpeg)

false and true are objects described by classes Boolean, True and False

![](_page_12_Figure_3.jpeg)

### Let's the receiver decide!

![](_page_13_Picture_1.jpeg)

Boolean>>not

![](_page_14_Picture_1.jpeg)

"Class Boolean is an abstract class that implements behavior common to true and false. Its subclasses are True and False. Subclasses must implement methods for logical operations &, not, controlling and:, or:, ifTrue:, ifFalse:, ifTrue:ifFalse:, ifFalse:ifTrue:"

Boolean>>not

"Negation. Answer true if the receiver is false, answer false if the receiver is true."

self subclassResponsibility

# **Not**

![](_page_15_Picture_1.jpeg)

### **false not** -> **true**

#### **true not** -> **false**

```
Boolean>>not
```
"Negation. Answer true if the receiver is false, answer false if the receiver is true."

```
 self subclassResponsibility
```

```
False>>not
"Negation -- answer true since the receiver is false."
^true
```

```
True>>not
```
"Negation--answer false since the receiver is true." ^false

# $|$  (Or)

- **true** | true -> **true**
- **true** | false -> **true**
- **true** | anything -> **true**
- false | **true** -> **true**
- false | **false** -> **false**
- false | **anything** -> **anything**

![](_page_16_Picture_7.jpeg)

## Boolean>> | aBoolean

![](_page_17_Picture_1.jpeg)

Boolean>> | aBoolean

"Evaluating disjunction (OR). Evaluate the argument. Answer true if either the receiver or the argument is true."

self subclassResponsibility

### False>> | aBoolean

![](_page_18_Picture_1.jpeg)

false | **true** -> **true** false | **false** -> **false** false | **anything** -> **anything**

False>> | aBoolean "Evaluating disjunction (OR) -- answer with the argument, aBoolean."

^ aBoolean

### True>> | aBoolean

![](_page_19_Picture_1.jpeg)

**true** | true -> **true true** | false -> **true true** | anything -> **true**

True>> | aBoolean "Evaluating disjunction (OR) -- answer true since the receiver is true."

^ self

![](_page_20_Figure_0.jpeg)

![](_page_21_Picture_1.jpeg)

Note that the Virtual Machine shortcuts calls to boolean such as condition for speed reason.

Virtual machines such as VisualWorks introduced a kind of macro expansion, an optimisation for essential methods and Just In Time (JIT) compilation. A method is executed once and afterwards it is compiled into native code. So the second time it is invoked, the native code will be executed.

![](_page_22_Picture_0.jpeg)

![](_page_23_Picture_0.jpeg)

![](_page_23_Picture_1.jpeg)

You will probably not implement another Boolean classes

So is it really that totally useless?

### **Ternary logic**

![](_page_24_Picture_1.jpeg)

### Boolean: true, false, unknown

![](_page_24_Picture_15.jpeg)

![](_page_25_Picture_1.jpeg)

![](_page_26_Figure_0.jpeg)

![](_page_27_Picture_10.jpeg)

S.Ducasse

RMod

## Summary

### Messages act as a dispatcher Avoid conditional